# USING GPUS IN THE ELKH CLOUD

THE SECOND PART

 $\bigcirc$ 

Ō

[MEZO.GYORGY@WIGNER.HU](mailto:Mezo.gyorgy@wigner.hu)

[KADLECSIK.JOZSEF@WIGNER.HU](mailto:Kadlecsik.jozsef@wigner.hu)

### SUMMARY OF THE PRESENTATION

- The existing GPU infrastructure
- The selected projects
- Analysis of the selected projects from the Data Center's perspective
- The planned expansion of GPU capacities and services

### **Wigner Data Center**

One Supermicro Server with 4 NVIDIA V100 SXM2 16 GB Cards

- 2 x Intel Xeon Processor E5-2620 v4
- 16 x 32 GB DDR4-2400 RAM
- 8 x Intel S3520 480 GB SSD

The GPU server was used separately from OpenStack Cloud. It is available via VPN connection.

Technologies used:

- oVirt with PCI passtrough
- **OpenShift**
- **Docker**
- Centos 7 linux Bare Metal

Project based support and software installation

Institute for Computer Science and Control

Three supermicro servers

- $-4(1+1+2)$  x NVIDIA Tesla K80 Cards
	- 512 GB RAM

The GPU servers are in the Openstack Cloud

Technologies used: - PCI passtrough - Special Flavor for GPU instances

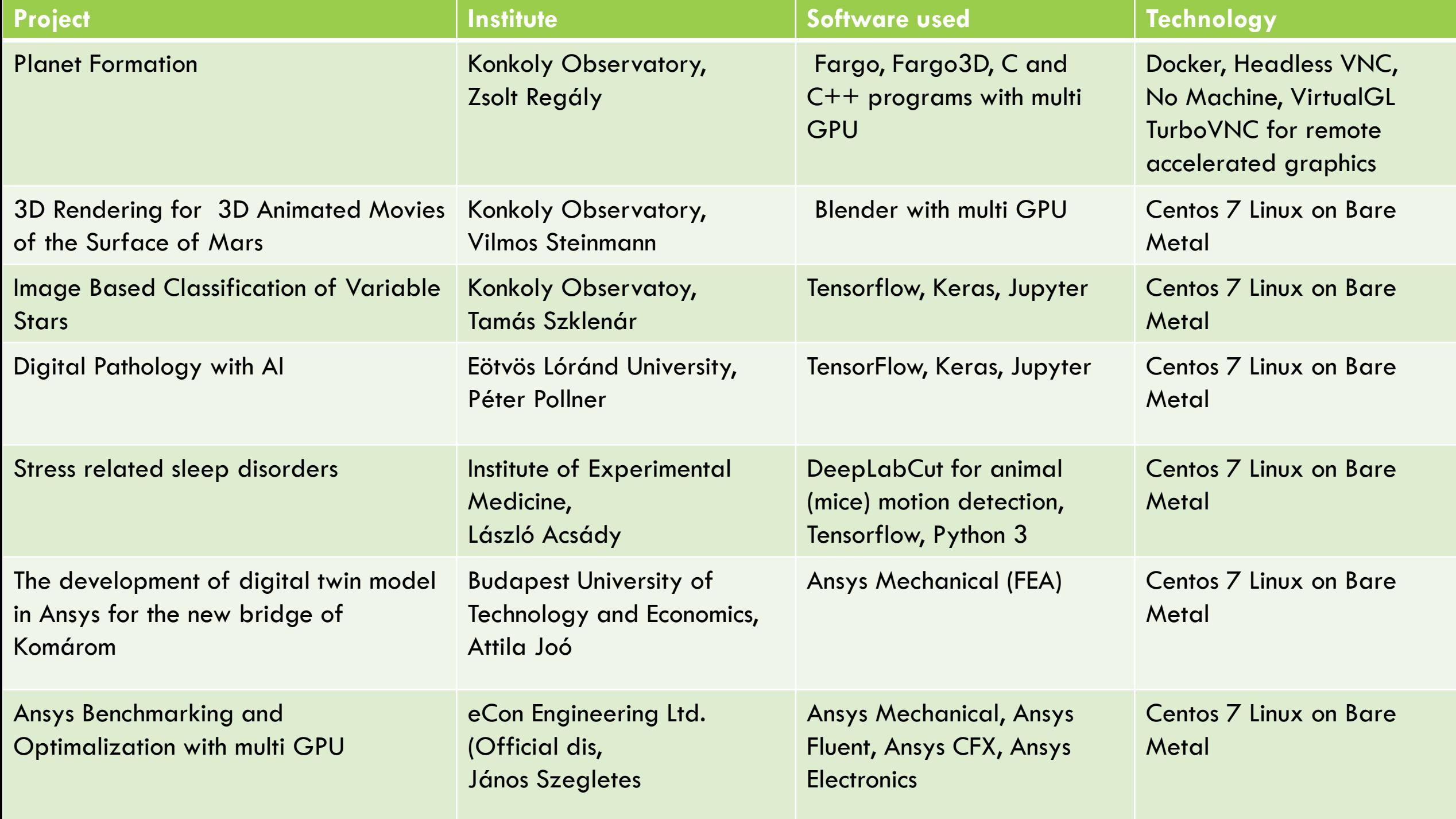

## OEXPERIENCES AND USER NEEDS 5/1

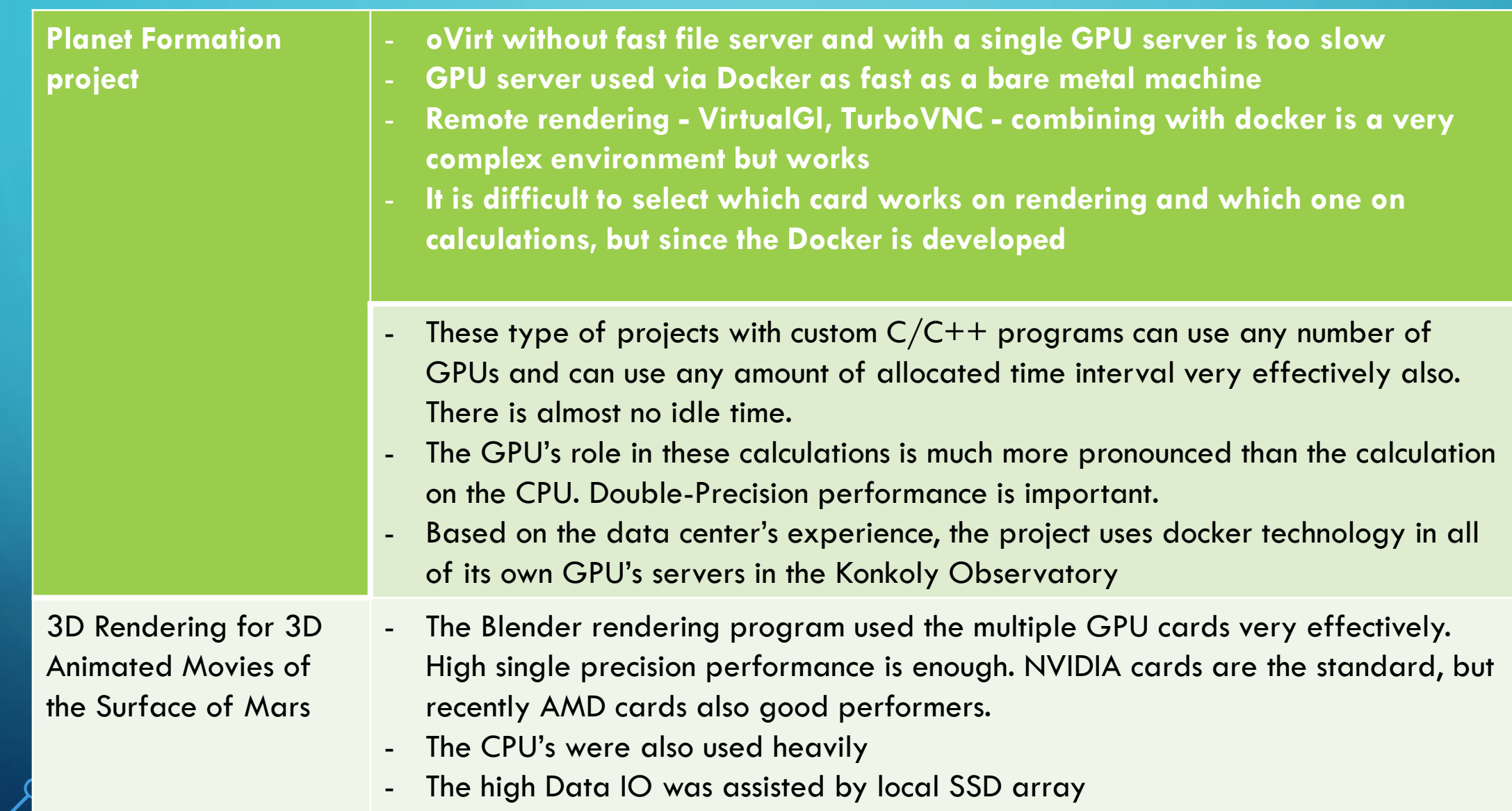

### EXPERIENCES AND USER NEEDS 5/2

**Image Based Classification of variable Stars**

- **The Machine Learning Group of the Konkoly Observatory started the calculations on WDC's GPU server with the Darknet's neural networks**
- **It was interesting to see the needs of the projects as the function of the learning curve**
- **Significant idle times between the searching and choosing the right environment for development**
- **High Single Precision performance is important**
- Many research groups are starting to use ML for data discoveries. To start their own development , a "small" GPU's "part" is enough: virtual GPU technology. NVIDIA is more matured in it than AMD.
- A preinstalled environment is very helpful for these users: Tensorflow, Keras, PyTorch
- JupyterHub with GPU's on Kubernetes for many users
- OpenShift to cover all the development phases but too complex
- It is important to have courses on how to use the GPU and ML'technics
- ELKH's course for the novice Cloud' users is scheduled on 2020.10.22. from 13:00-16:45 PM.

# O EXPERIENCES AND USER NEEDS 5/3

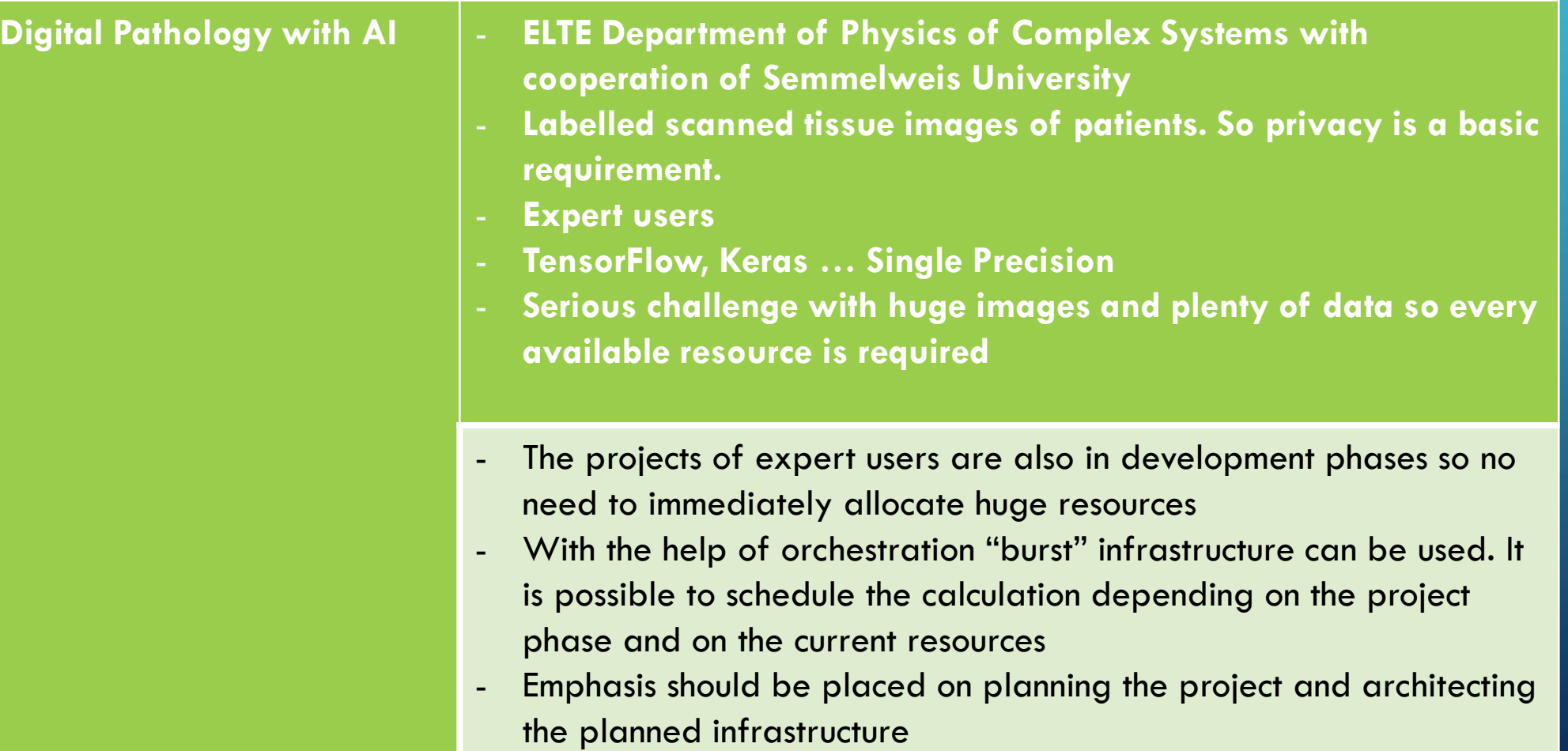

#### EXPERIENCES AND USER NEEDS 5/4  $\varphi$

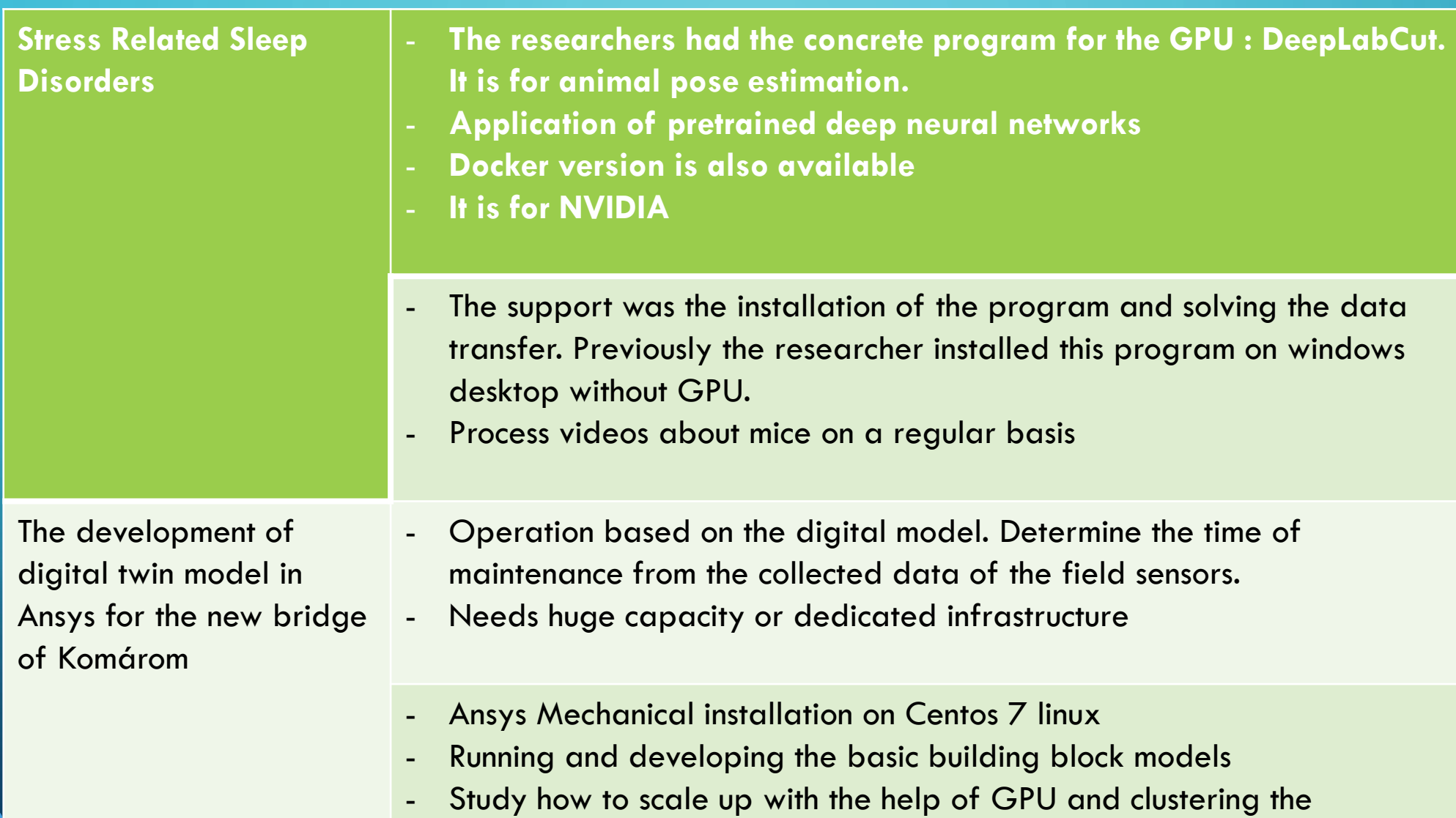

calculations

### EXPERIENCES AND USER NEEDS 5/5

**Ansys Benchmarking and Optimalization with multi GPU**

- **Ansys has many products: Mechanical, Electromagnetics, CFD, Fluent …**
- **How to scale the model calculations up with GPU**
- **How to scale up with clustering**
- **Which solution is cheaper and more effective considering the license fee: more GPU or more CPU?**
- **Find a convenient way tor engineers to remotely work with 3D CAD programs**
- **How to measure the performance on GPU? How to measure the CLOUD performance?**
- **Compare HPC CLOUD providers: Rescale, Penguin Computing, UberCloud, CADFEM Engineering Simulation**
- **Privacy is very important in automotive industry**
- Finding and running benchmark programs with a field specialist engineer
- Graphical Engineering Desktop on the CLOUD
- GPU and CPU balance
- NVIDIA Virtual Compute Server software

### PLANNED EXPANSION OF GPU CAPACITIES AND SERVICES

### WDC

### 4 GPU Servers

- Minimum 4 NVIDA A100 40 GB (Maximum 8 cards)
- 100 G network card
- 2 high performance CPUs
- NVIDIA Virtual Compute Server (vCS) licenses
- 512 GB RAM

### IAAS

- -oVirt/OpenStack PCI passtrough
- OpenStack Bare Metal
- Special Flavors

### PAAS

- Kubernetes, Jupyterhub
- Orchestrated Solutions

Institute for Computer **Science and Control** 

### 8 GPU Servers

- 4 NVIDIA V100 32 GB NVLINK
- 2 high performance CPUs
- NVIDIA Virtual Compute Server (vCS) licenses
- 768 GB RAM

#### IAAS

- **OpenStack PCI** passtrough
- Special Flavors

#### PAAS

- Many orchestrated **Solutions**